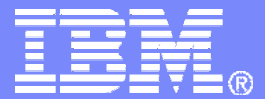

Advanced Client Technology (A.C.T!) Centers

#### Best Practices—Session ONESeptember 27, 2007

Sept 7, 2007

© 2007 IBM Corporation

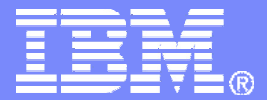

Advanced Client Technology (A.C.T!) Centers

HPC Best Practices- Porting and debugging Porting and debugging on System p

> Xinghong HeHPC Benchmarking SupportAdvanced Client Technology (A.C.T!) CentersIBM Systems and Technology Group

> > Sept 7, 2007

© 2007 IBM Corporation

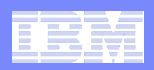

## Agenda

#### **System environment**

 $-$  HW and SW environment for this presentation

#### **Application information gathering**

What we need for a porting engagement

#### $\Box$ **Porting/debugging with IBM compilers**

- $-$  How to make use of compiler capabilities
- $\blacksquare$  **BLAS, LAPACK, and ESSL libraries**
	- **Hart Committee Committee**  $-$  Their relationships regarding compatibility
	- $-$  Things to consider and check when migrating

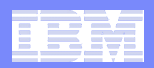

### System environment

#### **HW: Power5+ p575 cluster with HPS**

- $-$  160 dual core compute nodes  $-$  2560 cores in total
- **Hart Committee Committee**  $-$  IBM 9118-575
- **Hart Committee Committee** 1.9GHz, 64KB L1I, 32KB L1D, 1920KB L2, 36MB L3
- 64GB (1GBx64) DDR2 Memory
- $-$  Two GPFS file systems
	- Two single core servers (8-way 2.2GHz)
	- Four dual core servers (16-way 1.9GHz)
- $-$  Dual link, dual plane HPS

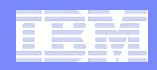

#### Dual plane dual link switch network

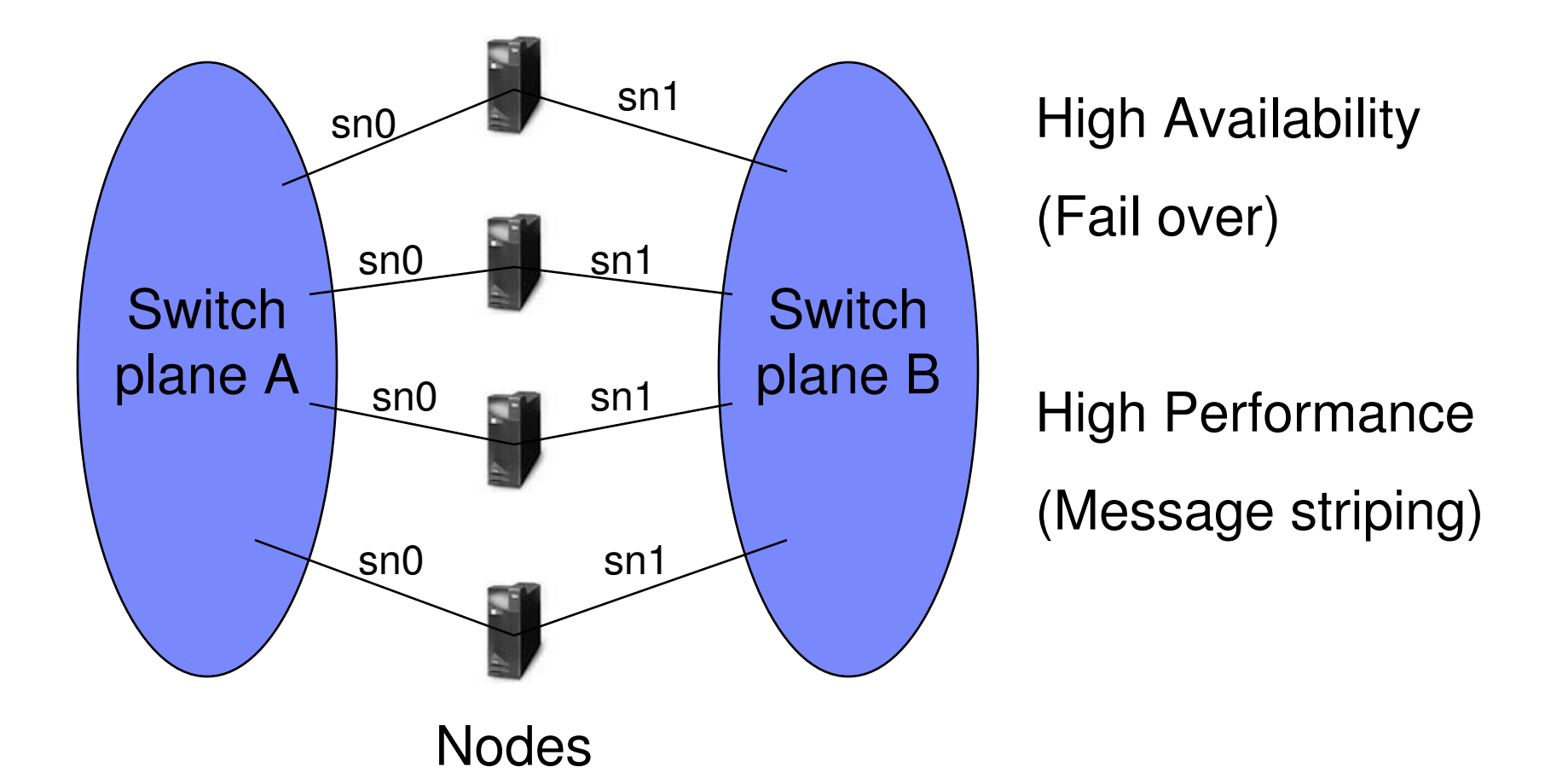

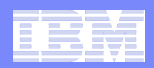

#### System environment

#### **SW**

- AIX 5300-05-05
- XLF 10.1.0.3, VACPP 8.0.0.12
- ESSL 4.2.0.4, PESSL 3.2.0.0
- POE 4.3.0.4
- $-$  LL 3.4.0.3
- PPE.XPROFILER 4.1.0.0
- $-$  CSM 1.5.1.2
- GPFS 3.1.0.9
- $-$  PMAPI 5.3.0.50

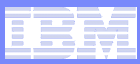

## Application information gathering

#### **Must have**

- Source code
- Makefiles, build instructions and/or scripts
- $-$  Run scripts and/or instructions
- Sample input data
- **Hart Committee Committee**  $-$  Correctness criteria if not clear from output files

#### **Nice to have**

- **Hart Committee Committee** Ported systems (HW, OS, compilers etc)
- $-$  Application docs on porting and tuning
- $-$  Sample output files

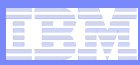

## Porting/debugging with IBM compilers

- Addressing space: 32-bit or 64-bit
- $-$  Sizes of basic data types: i4 or i8, r4 or r8, pointers
- **Hart Committee Committee** – Precisions of constants
- **Hart Committee Committee**  $-$  Pre-processing and Fortran suffix rules
- Name mangling mixed-language applications
- Array bound checking
- Un-initialized variables handling
- Compiler differences in dealing with language extensions (non-standard or not-specified)
- Run-time environments

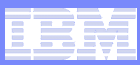

### Addressing space: 32-bit or 64-bit

#### m. **Not to be confused with**

- Processor family (p3/p4/p5/p6 are all 64-bit)
- OS Kernel (32-bit kernel vs 64-bit kernel)
- Floating point number precision (single precision vs double precision)

#### **Controlled by options –q32, –q64, and env OBJECT\_MODE**

- Default is 32 bit
- Option -q overrides env OBJECT\_MODE
- must use the same mode for both compiling and linking
- Prefer OBJECT\_MODE in many cases

#### $\mathcal{L}_{\mathcal{A}}$ **No need for separate lib/ and lib64/**

– AIX allows 32-bit and 64-bit objects coexist in the same archive

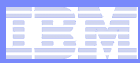

## Addressing space: 32-bit or 64-bit

#### **Contract Contract Contract Contract Contract Contract Contract Contract Contract Contract Contract Contract Co My app needs large memory >2GB**

- Use –q64 without –bmaxdata and –bmaxstack options
- history: 32-bit default data and stack are small

#### $\Box$ **My app does not build with –q64**

- $-$  Set OBJECT\_MODE=64 and try again
- This takes care of library operations ar, ranlib, nm etc

#### $\mathcal{L}_{\mathcal{A}}$  **My new 64-bit app has run-time error (segmentation fault etc)**

**Hart Committee Committee** Check pointers (64 bits), integers (32 bits), long (64 bits)

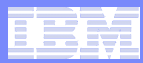

### Addressing space: 32-bit or 64-bit

- **To check if an executable is 32-bit or 64-bit**
	- $-$  \$ file  $a$ . $out$

## **Some commands (not –q32|–q64)**

- ld [–b32|-b64]
- ar [-X32|-X64|-X32\_64]
- nm [-X32|-X64|-X32\_64]
- ranlib [-X32|-X64|-X32\_64]
- dump [-X32|-X64|-X32\_64]

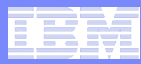

#### Sizes in bytes of basic C data types

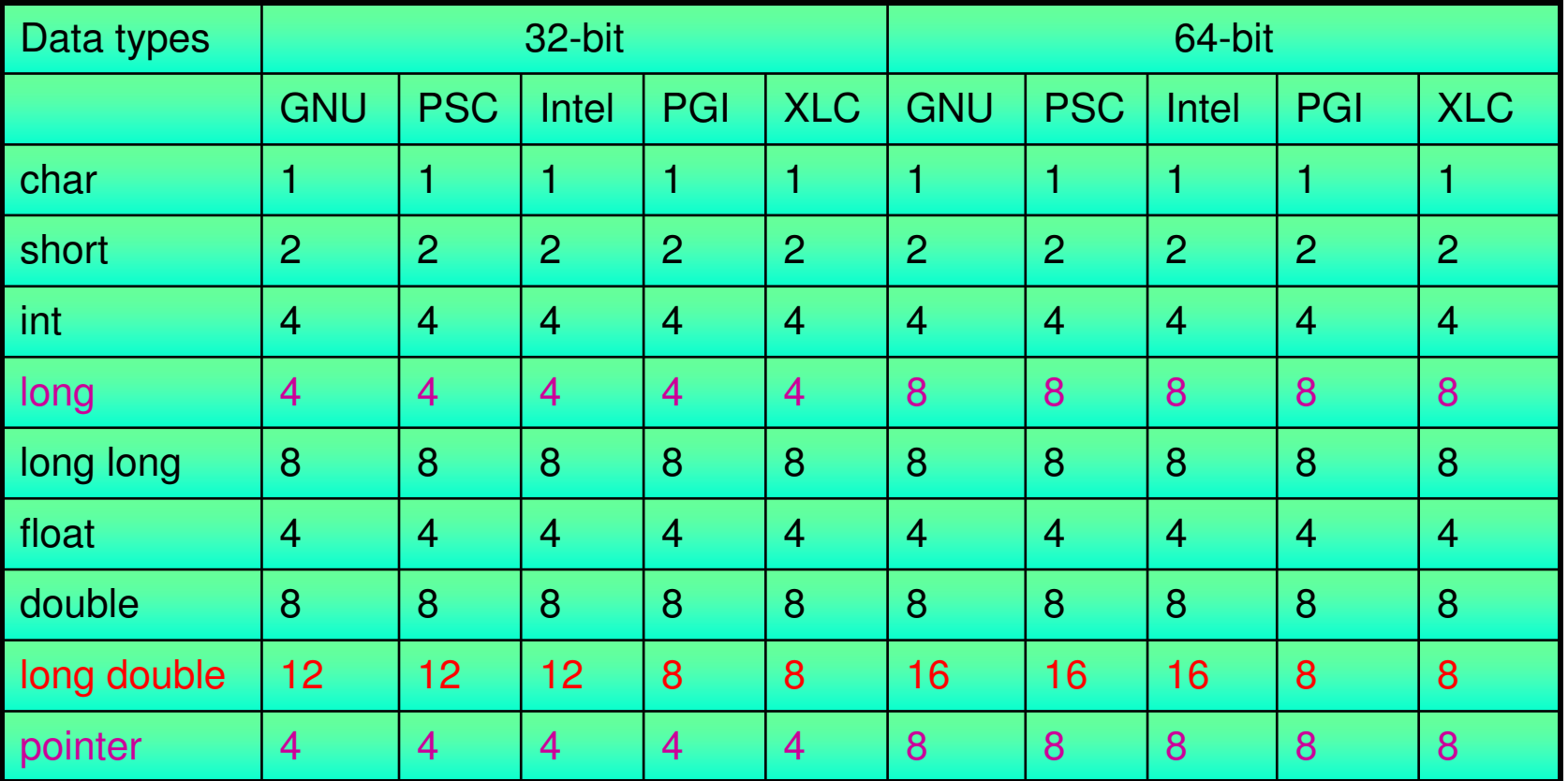

Default sizes could be changed by compiler options.

Watch for int, long, long double, pointer, and Fortran integers.

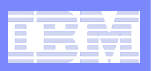

## XLF options for data type sizes

- **-q32 - pointers, loc() are 4 bytes**
- **-q64 - pointers, loc() are 8 bytes**
- **-qintsize={2|4|8}**
	- Affect default integer and logical
	- Intrinsic functions are supported
- **-qdpc[=e] | -qnodpc**
	- double precision constant
	- dbl\_var=**1.0000000 2000**this "2" will be lost without –qdpc
	- Even worse case: call sub(a,1.0)
- **-qrealsize={4|8}**
	- Similar to –qintsize option, affect default sizes
	- -qrealsize=8 overrides –qdpc
	- -qrealsize=8 promotes REAL
- П **-qautodouble={none|dbl4|dbl4pad| dbl8|dbl8pad|dbl|dblpad}**
	- Mostly dbl4 or dbl4pad
	- Overrides –qrealsize
	- dbl4 promotes REAL, REAL\*4
	- use also at link stage

Pay particular attention to external libraries such as ESSL, PESSL, LAPACK, MPI

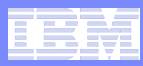

#### Pre-processing and Fortran suffix rules

## **Pre-processing**

- $-$  Option -D is for debugging purpose ==-qdlines
- Use -WF,-D*macro1*,-D*macro2*,…
	- No space in between
	- **Option –d** can be used to save the processed source file (**Warning**: Do a list of files before using this option to prevent file overwriting)
- Add -qsuffix=cpp=*suffix* if source files are not .F90 or .F
- File "a.F90" implies Fortran 90 code and "a.F" implies Fortran 77 code, not just free format and fixed format.

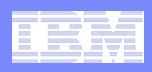

#### Pre-processing and Fortran suffix rules

#### **XL Fortran suffix rules**

- No need to add –qsuffix for files of the suffixes:  $f$   $f90$  F .F90
- It's the combinations, not the compiler commands (xlf, xlf90), nor the file suffixes, which determine the file type (see table on the right).
- Fixed or free format is implied
- Behavior can be changed by explicit options such as –qfixed, -qfree, -qsave, qnosave etc.

Fortran 90 and 77 codes as determined by combinations of commands and file suffixes.

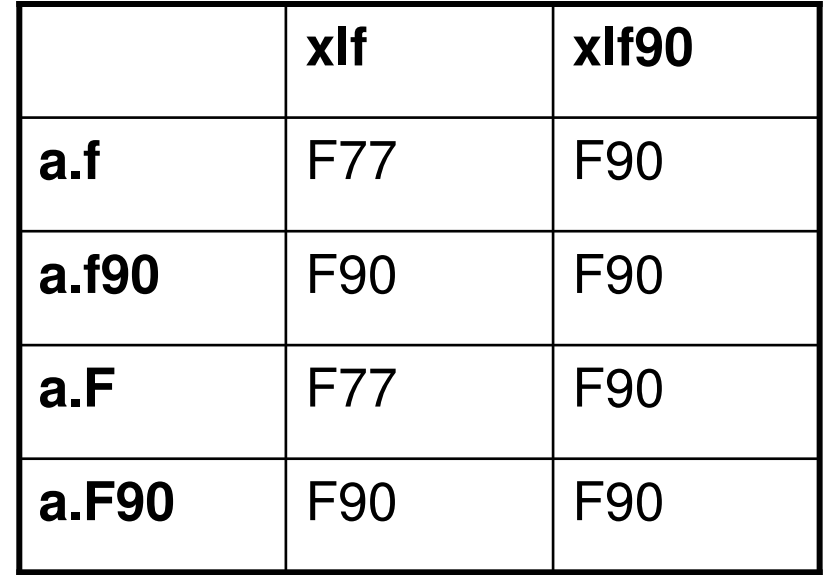

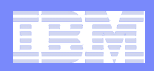

#### Fortran name mangling

- **Fortran compilers often change some symbols (functions,** subroutines, common blocks etc) internally.
- $\blacksquare$ Different vendors (compilers) do this differently – no standard.
- **Not an issue if app is not mixed-language (C, Fortran)**
- **Could be a source of headache for mixed-language apps** involving multiple packages (FFTW, netCDF, HDF, MPICH etc).
- **Typical error**

```
xlf flush.f #flush.f contains call flush(12)
ld: 0711-317 ERROR: Undefined symbol: .flush
```
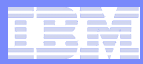

## Fortran name mangling - **default**

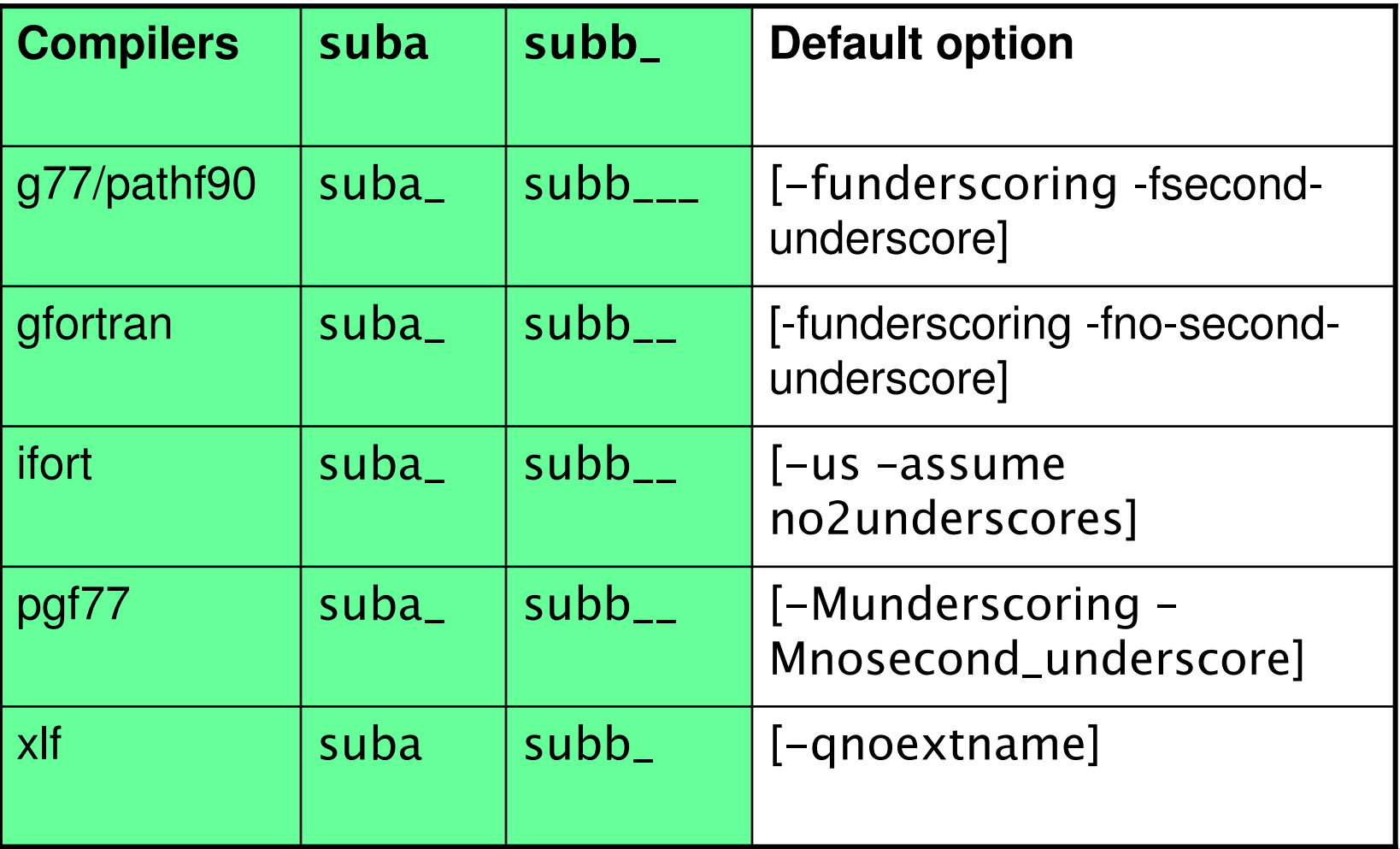

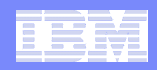

# Fortran name mangling – **no underscore**

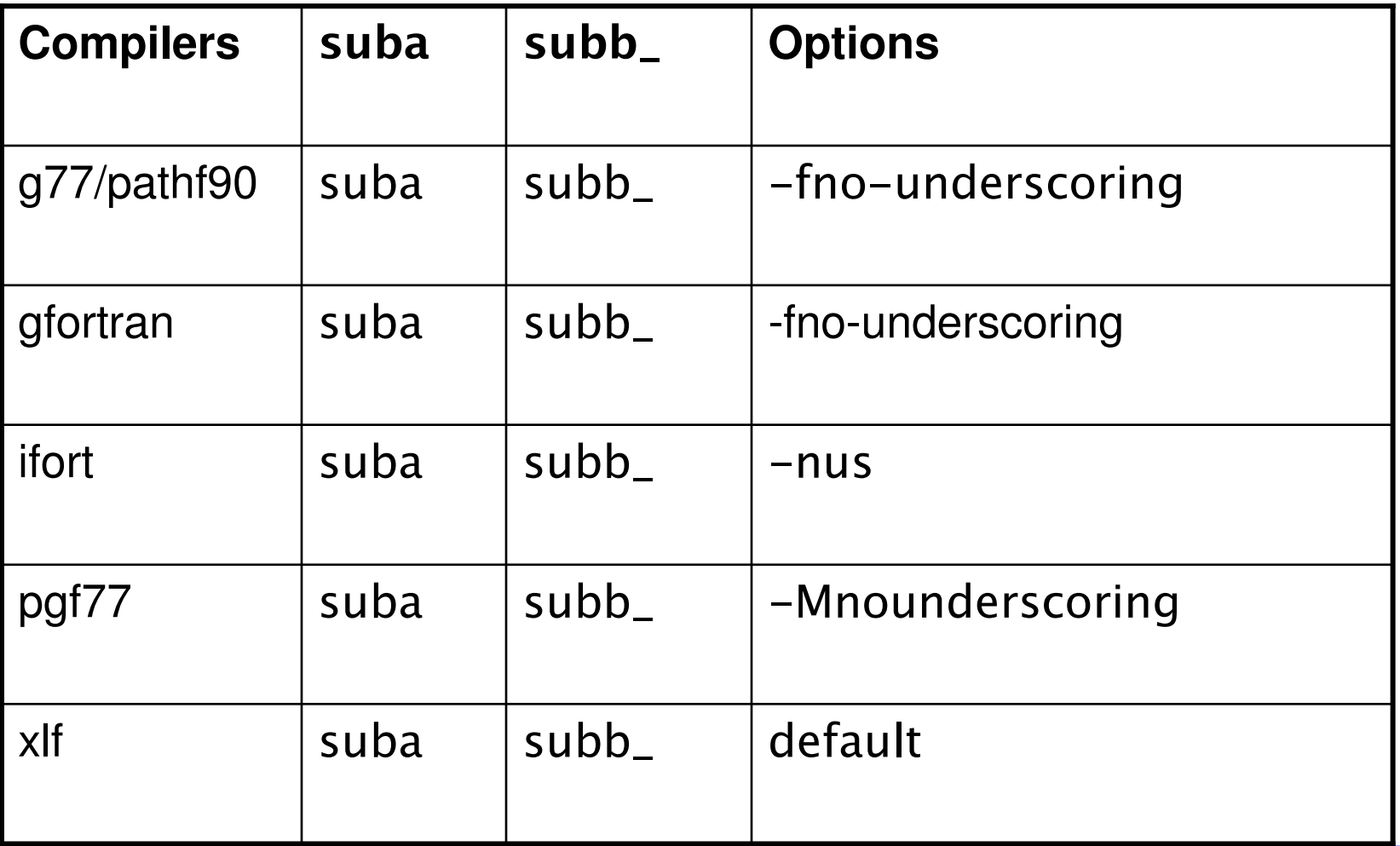

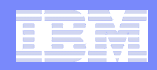

# Fortran name mangling – **one underscore**

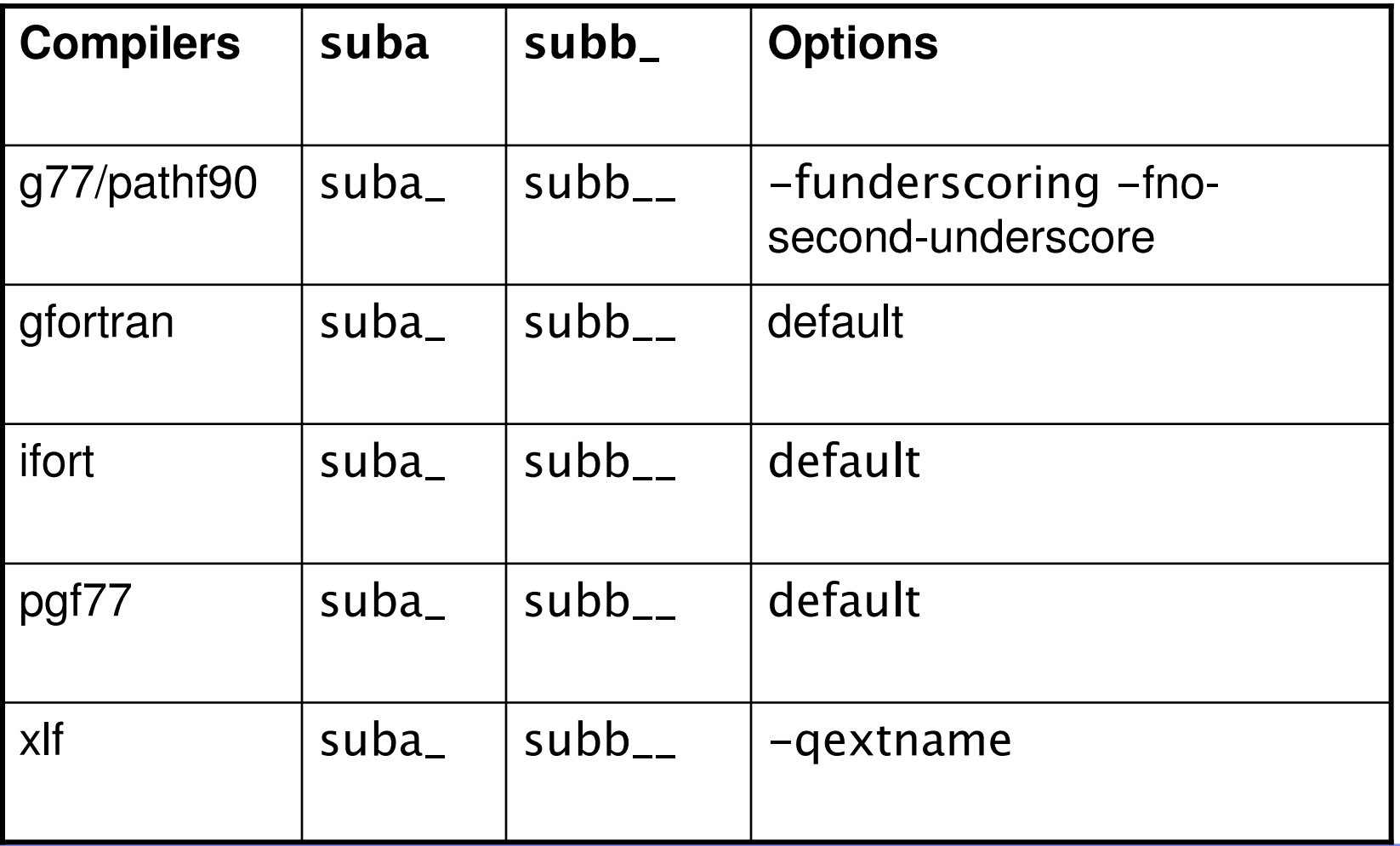

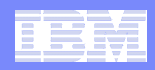

## Fortran name mangling – **one and two underscores**

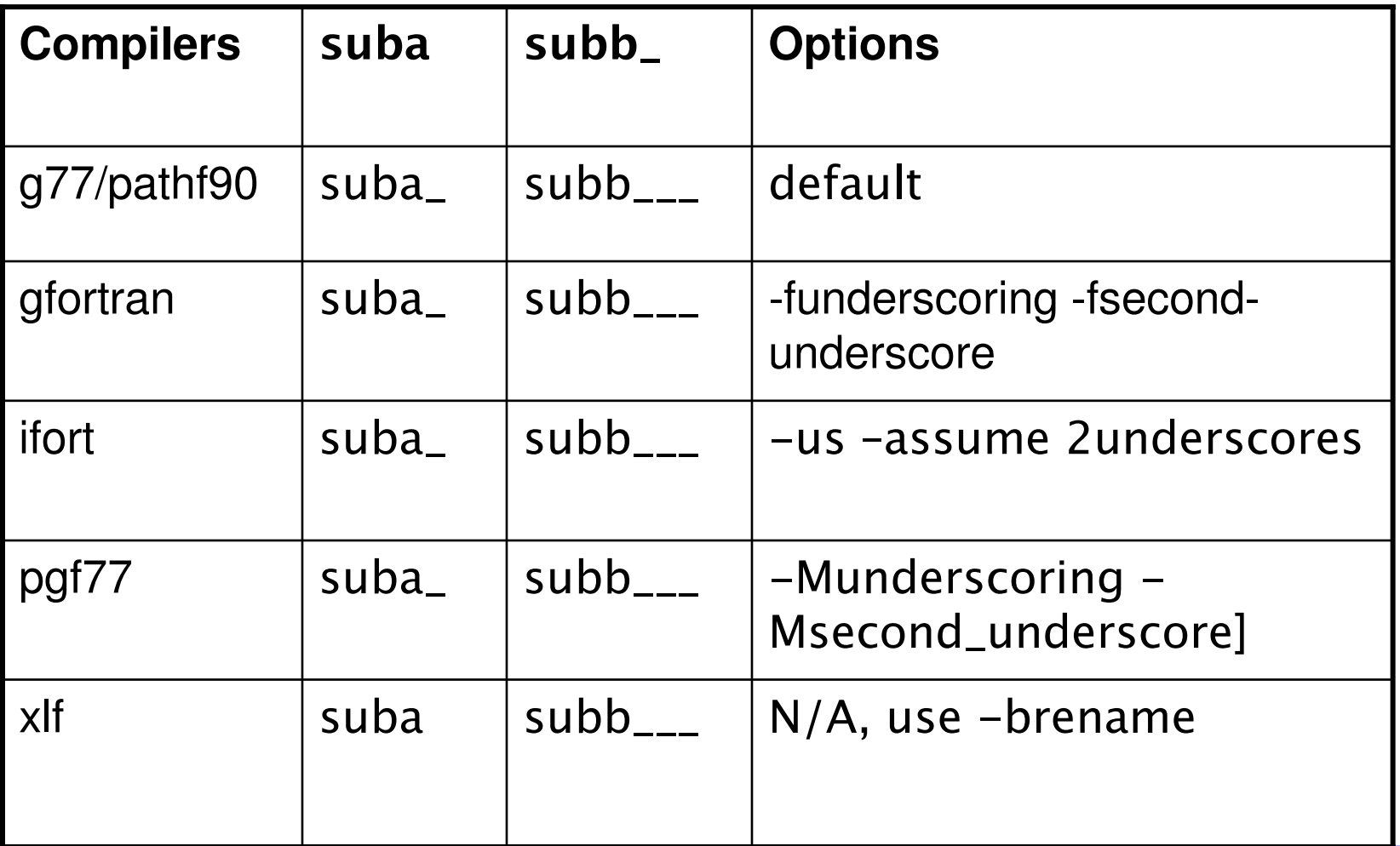

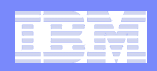

## XLF options handling names

## **-qextname[=name1[:name2…]] | -qnoextname**

- $-$  name1 $\rightarrow$  name1 $\_$ , name2 $\rightarrow$ name2 $\_$ ,...
- -qextname without a name list will convert all
- **compile time**, no dots involved
- -qextern=*name* is totally different. (external vs. intrinsic)

## **-brename:old\_name,new\_name**

- one pair per option
- $-$  often starts with a dot $\rightarrow$  old\_name,.new\_name
- no space around
- **link time**

#### **-qextname and -brename can be combined**

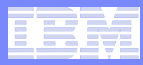

## Inter language calls (C and Fortran)

- **XLF converts symbols to lower case by default**
	- Use option –U or directive @PROCESS=MIXED to preserve case
	- $-$  Intrinsic functions must be in lower case if  $-\mathsf{U}$  is used
- **XLF always call-by-reference while C can do callby-reference and call-by-value**
	- Use %VAL, %REF to change it
	- $-$  Example: iptr = malloc(% $VAL(n)$ )

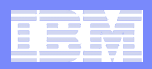

#### XLF name mangling example

```
$ cat a.fcall subendsubroutine subaprint *, 'suba called'
   endsubroutine sub_print *, 'sub_ called'end
```
## \$ xlf a.f

- $-$  will fail because no sub
- \$ xlf -qextname a.f
	- **Hart Committee Committee**  will also fail because both sub and sub\_ get an underscore
- \$ xlf -qextname=sub a.f
	- $-$  will call  $\mathsf{sub}\_$
- \$ xlf -brename:.sub,.suba a.f
	- will call suba

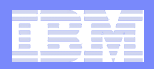

## Debugging with XLF

## **Tools are a great help for debugging**

 $-$  idebug, totalview, dbx, gdb

#### **XLF compiler can do some work very easily and effectively**

- Name mangling
- Sizes of basic data types
- Array bound checking
- Un-initialized variables and arrays
- $-$  Floating point exception catching

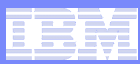

### Array bound checking with XLF

#### **Compile code with –C –g options**

- **-C** turns on checking at compile time and run-time
- $-$  Some errors are caught at compile time, some run-time
- **-g** helps with line number of the error (debugger), could be omitted or replaced by –qlinedebug.
- $\mathcal{L}_{\mathcal{A}}$ **Run the code**
- $\overline{\phantom{a}}$ **Run dbx or gdb to find the line of error**
- $\mathbb{R}^2$ **Problem: legacy code dummy argument arrays**

subroutine suba (n, a) dimension  $a(1)$  ! actually meant for  $a(n)$ 

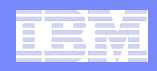

### Array bound checking with XLF - Example

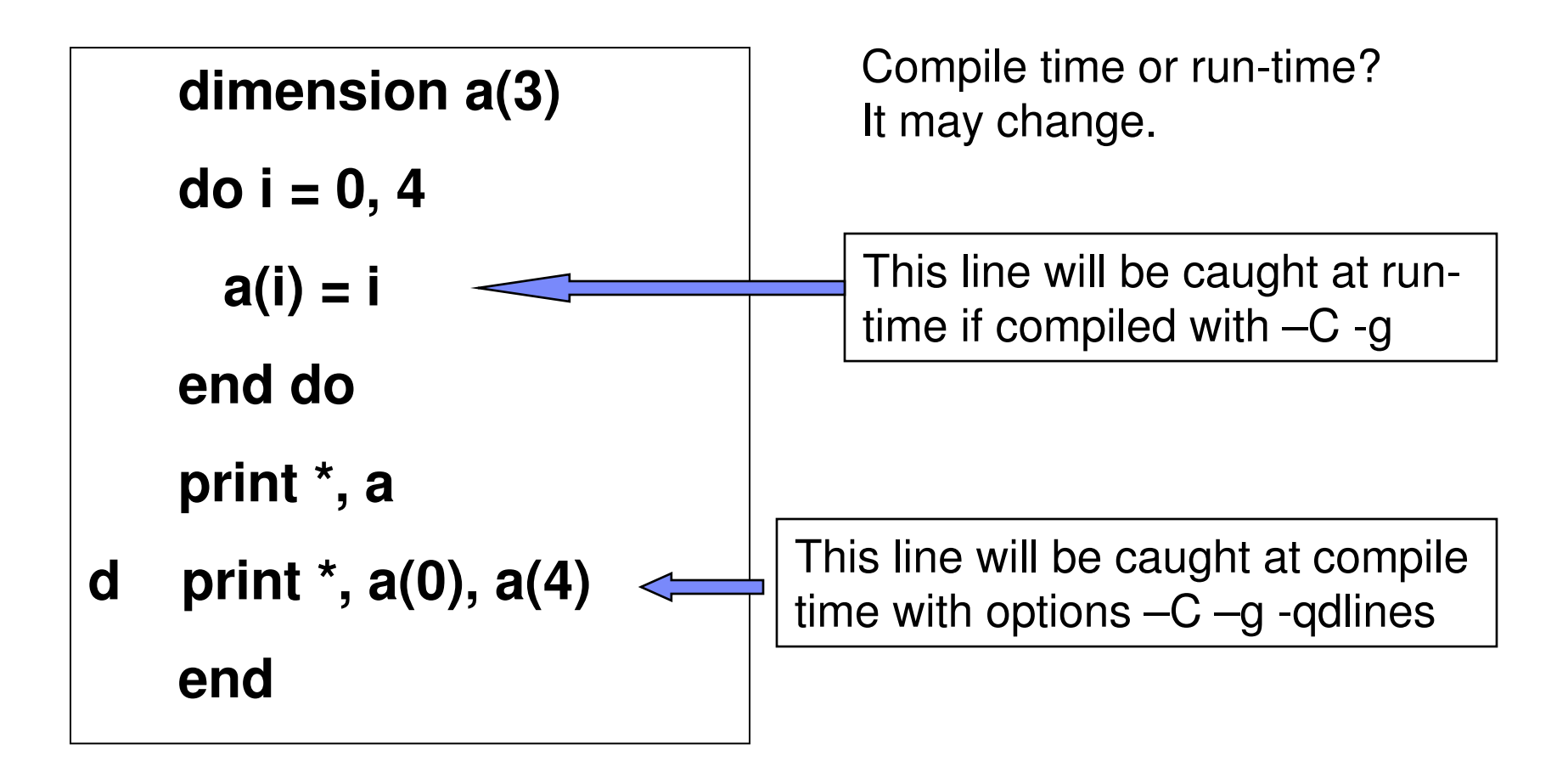

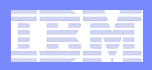

#### Array bound checking with XLF - Example

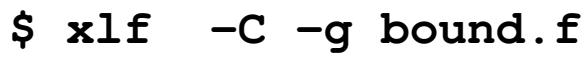

**\$ a.out**

Trace/BPT trap(coredump)

```
$ dbx a.out
```
Type 'help' for help.

[using memory image in core]

reading symbolic information ...

```
Trace/BPT trap in _main at line 33 \qquad \qquad \text{a(i)} = \text{i}
```

```
$ xlf -qdlines -C -g bound.f
```
"bound.f", line 6.16: 1516-023 (S) Subscript is out of bounds.

"bound.f", line 6.22: 1516-023 (S) Subscript is out of bounds.

```
** _main === End of Compilation 1 ===
```
1501-511 Compilation failed for file bound.f.

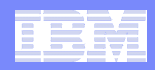

### Array bound checking and dummy arguments

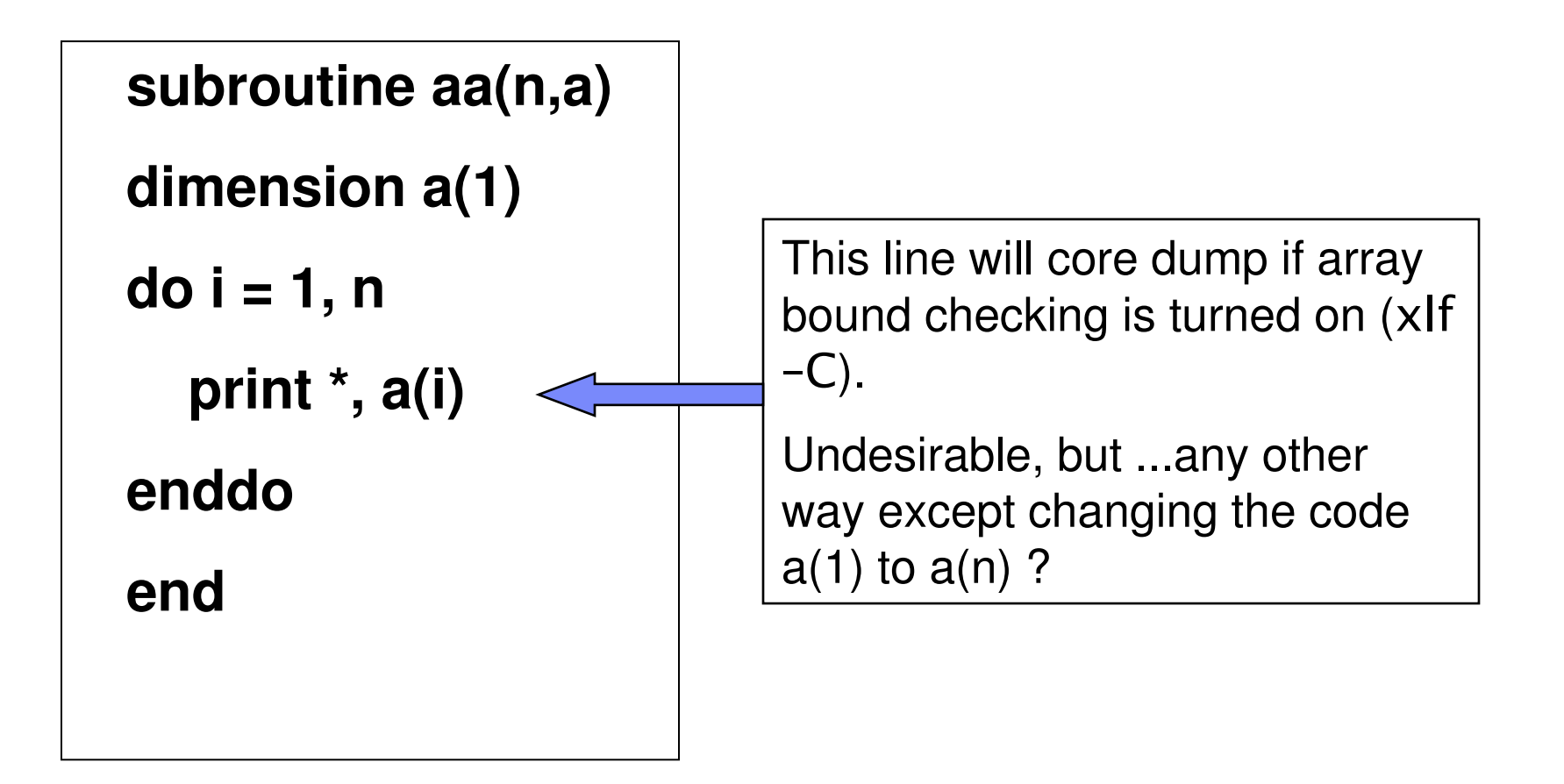

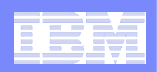

## Find un-initialized variables

- **1. Compile with -g -qnosave -qinitauto=FF qflttrap=nanq**
	- Every option has its role
		- •-qsave will always set –qinitauto=0
		- -qflttrap=nanq will trap the error, not letting go with nanq •
	- Will catch (cause core dump) un-initialized REAL\*4 and REAL\*8, including COMPLEX
	- Replace FF by 7FBFFFFF to catch REAL\*4 only
- **2. Run the code followed by dbx or gdb**

## -qinitauto=0 **may be desirable in most cases**

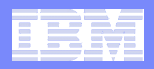

#### Un-initialized variables - Example

**real a(3)do i = 1, 3a(i) = a(i) + 100enddoprint \*, aend\$ xlf90 -g -qinitauto=FF <sup>q</sup>flttrap=nanq tmp.f \$ ./a.out**Trace/BPT trap(coredump)**\$ dbx a.out …**Trace/BPT trap in \_main at line 33  $a(i) = a(i) + 100$ a(i) not initialized

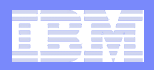

#### Fortran90 derived data types - example

subroutine sub**(myname)**

type name

#### **!sequence**

character(20) lastname

character(10) firstname

character(1) initial

end type name

#### **type (name) myname**

print \*, myname

end subroutine

- $\blacksquare$  XLF (v10.1 and v11.1) requires the explicit sequence statement – Reason: dummy argument.
- All the following do not require it. No warning message too.
	- gfortran 4.0.2
	- Intel ifort 9.1
	- Pathscale pathf90 2.5
	- PGI pgf90 6.2.5

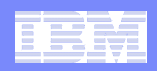

## More floating point exception handlings

## - -qflttrap=ov:und:inv:zero:nanq:<mark>en</mark>

- The last suboption "en" is needed. Otherwise the user needs to implement exception handler
- -qflttrap alone means

–qflttrap=inv:inex:ov:und:zero

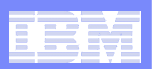

#### Run-time environments

#### **LIBPATH**

– for shared libs, not normally used

#### **TMPDIR**

- for scratch files
- default is /tmp

#### $\mathcal{L}_{\mathcal{A}}$ **PDFDIR**

– if doing PDF runs

#### **XLFRTEOPTS**

– XLF run-time

#### **XLSMPOPTS**

– for SMP code

#### $\mathcal{L}_{\mathcal{A}}$ **OMP\_NUM\_THREADS**

- for OpenMP code
- Recommend to set to 1 in .cshrc file to avoid surprise

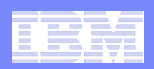

#### Run-time environments

 $\blacksquare$ **Little endian to big endian**

- $-$  export XLFRTEOPTS=ufmt\_littleendian=*list\_of\_units*
- $-$  *list\_of\_units* is a coma-separated list of Fortran I/O units
- example: -7,11,13,15-20,70-
- UNFORMATTED files only
- Handles REAL\*4, REAL\*8 appropriately, not REAL\*16 data, not derived type data.
- **I/O buffering**
	- $-$  export XLFRTEOPTS=buffering={<u>enable</u>|disable\_preconn|disable\_all}
	- preconn I/O units are 0, 5, 6
	- Performance (enable) and mixed language apps (disable)
- **NAMELIST** 
	- XLFRTEOPTS=namelist={<u>new</u>|old}

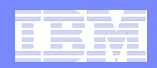

#### BLAS, LAPACK, ESSL

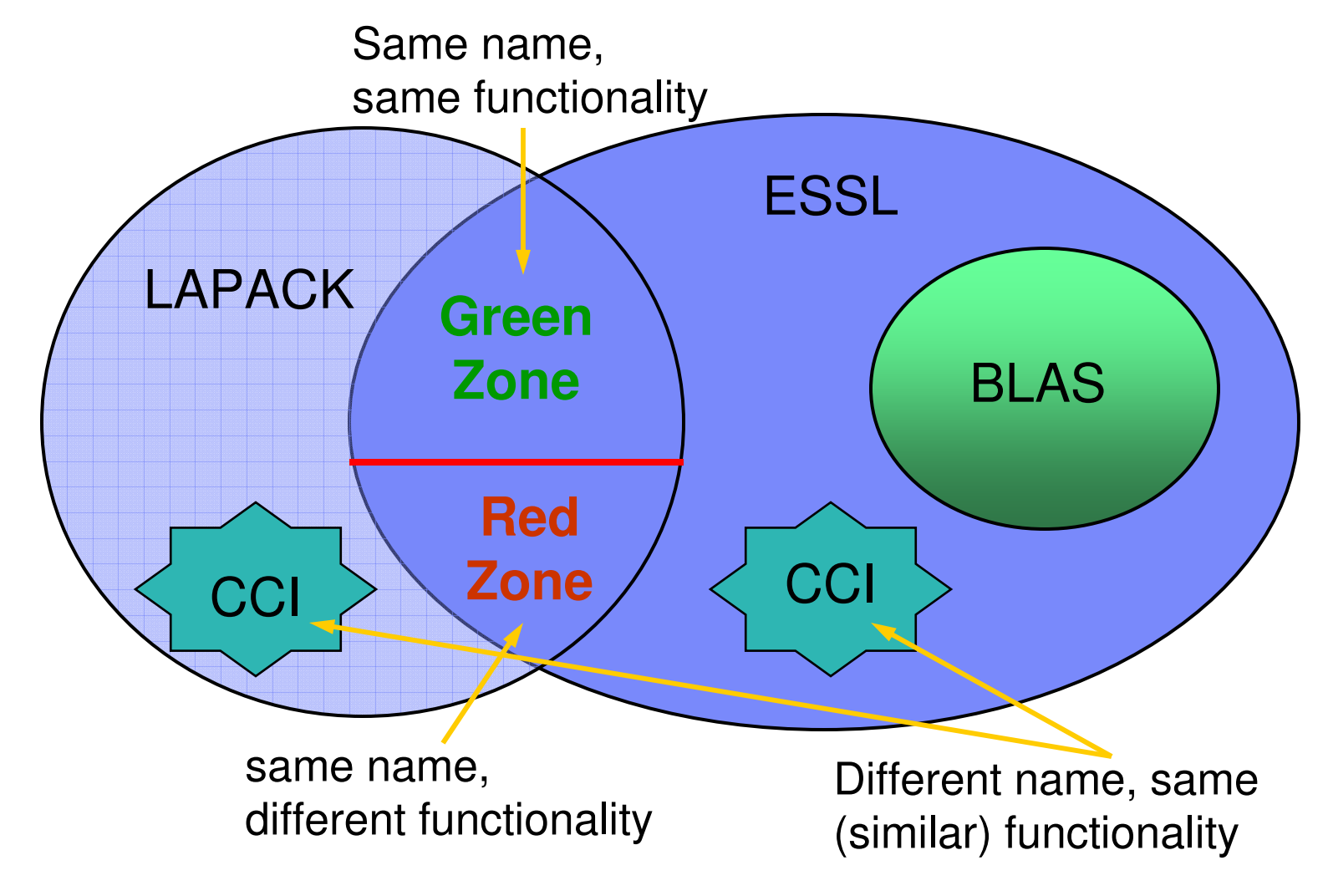

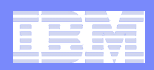

## LAPACK – CCI – ESSL

#### **CCI stands for Call Conversion Interface**

- A collection of wrappers of LAPACK routines using ESSL.
- **Hart Committee Committee** – Help LAPACK users to use ESSL without modifying their source codes.
- **Hart Committee Committee** Available from netlib.
- Latest version 1.2, 2000-12-07.
- Out dated. Only 1, out of 30, is not in the Green zone (ESSL 4.2).
- **There are still candidates for CCI.**

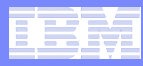

## Call Conversion Interface (CCI 1.2), netlib

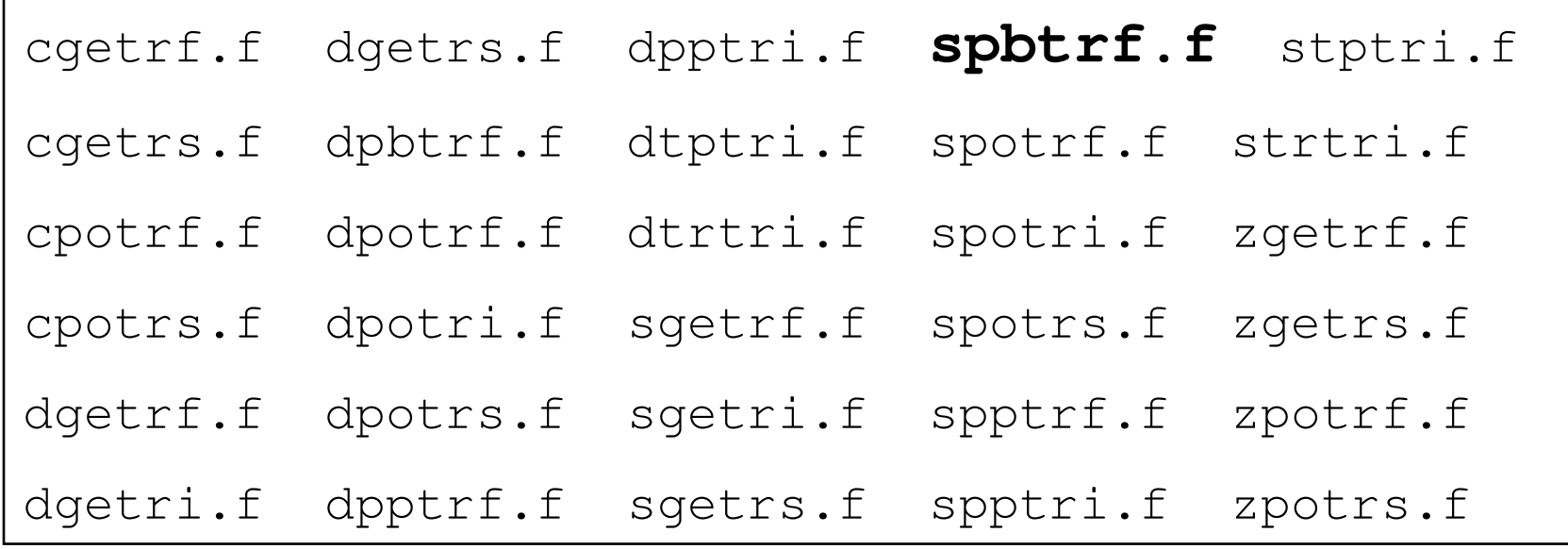

#### All are now directly available from ESSL 4.2 exceptspbtrf.f

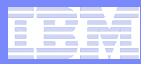

#### LAPACK3.1.1 routines included in ESSL4.2

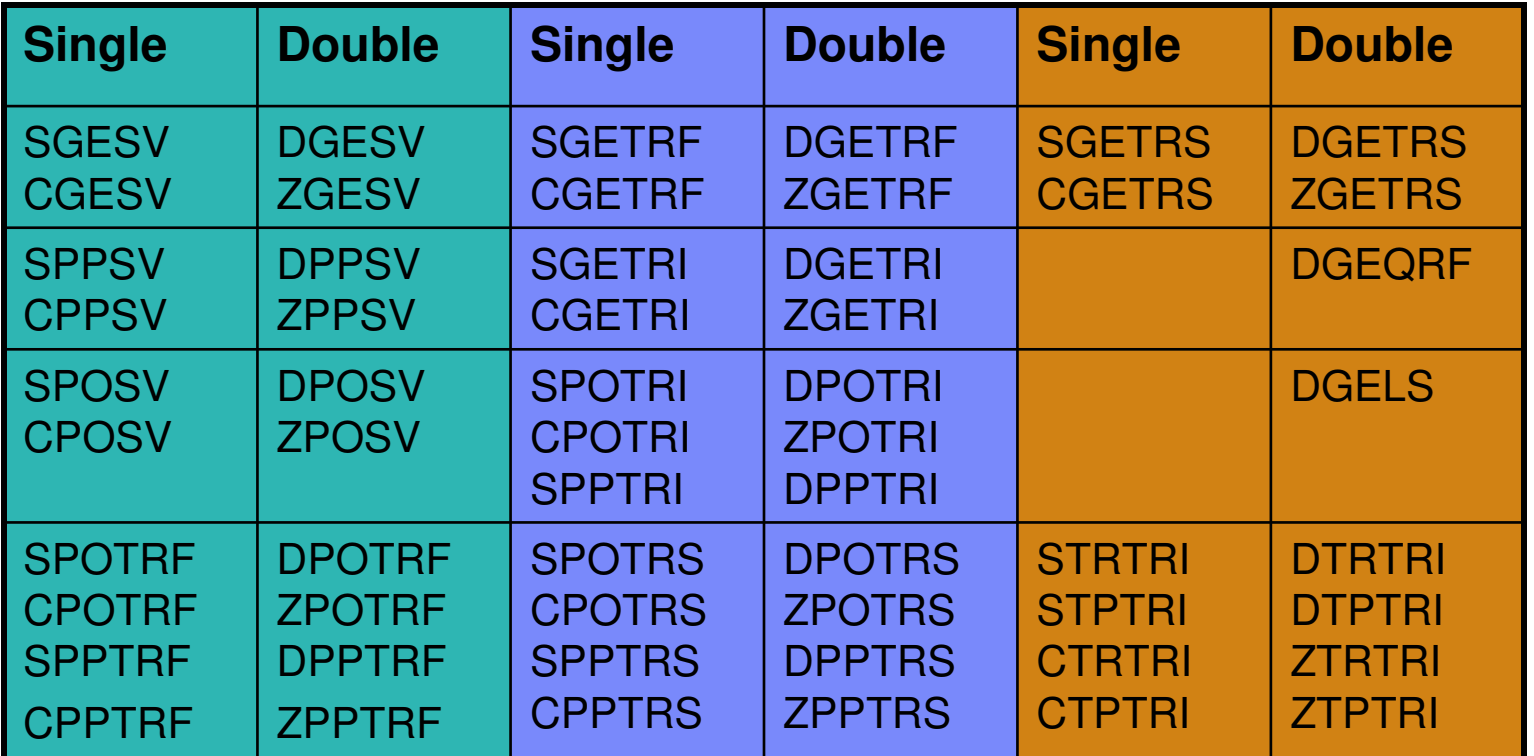

For these routines, always link ESSL before LAPACK for performance.

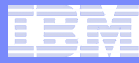

## Name Conflicting in ESSL4.2 and LAPACK3.1.1

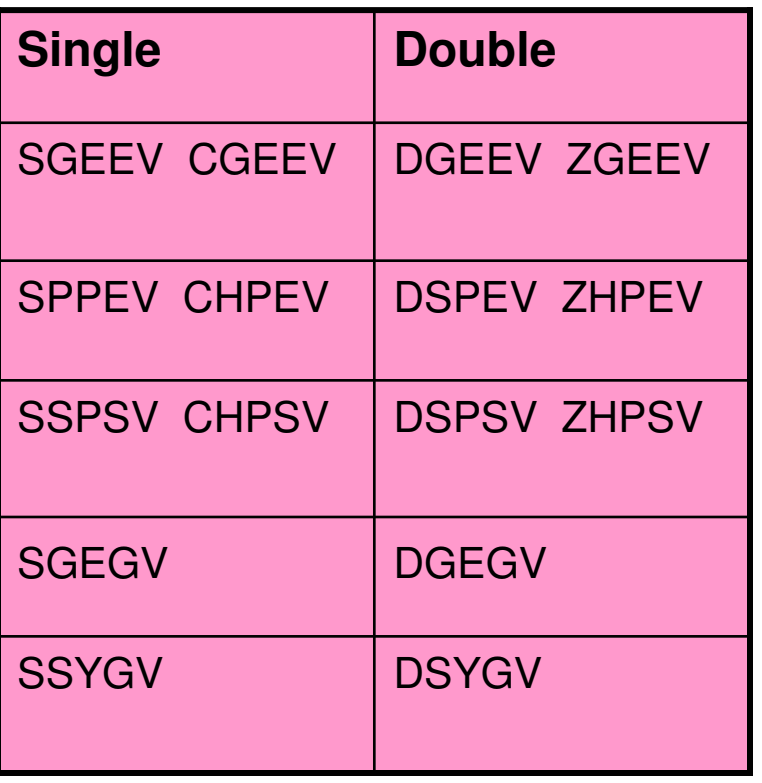

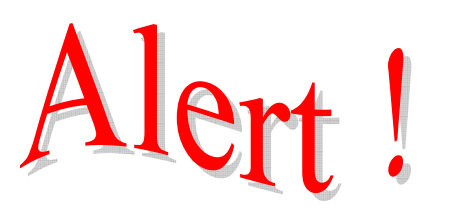

- **These routines have the same name in ESSL and LAPACK, but they function differently.**
- **In case any of them are used, link order matters for correctness !**

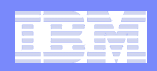

### LAPACK routines to ESSL - Unofficial

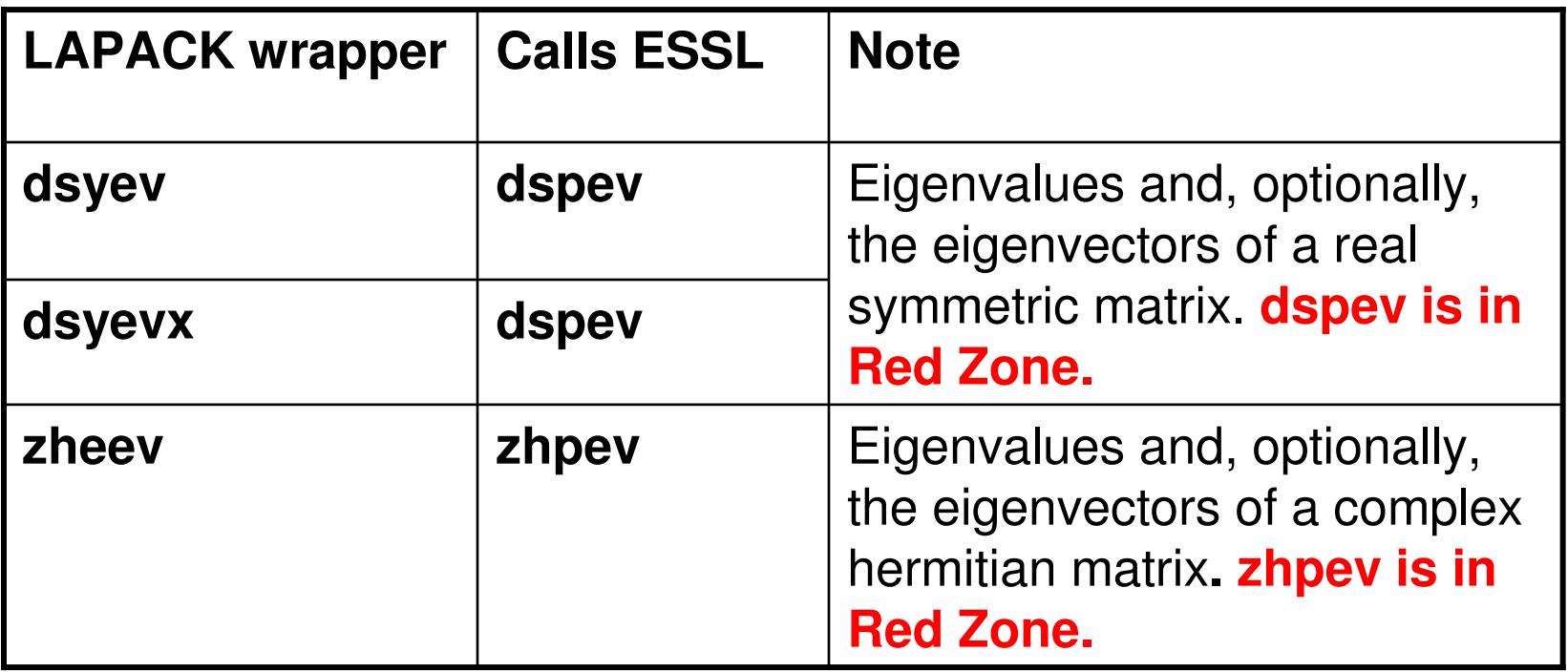

Link the wrappers with ESSL, not LAPACK

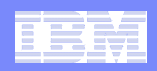

# LINPACK routines to ESSL - Unofficial

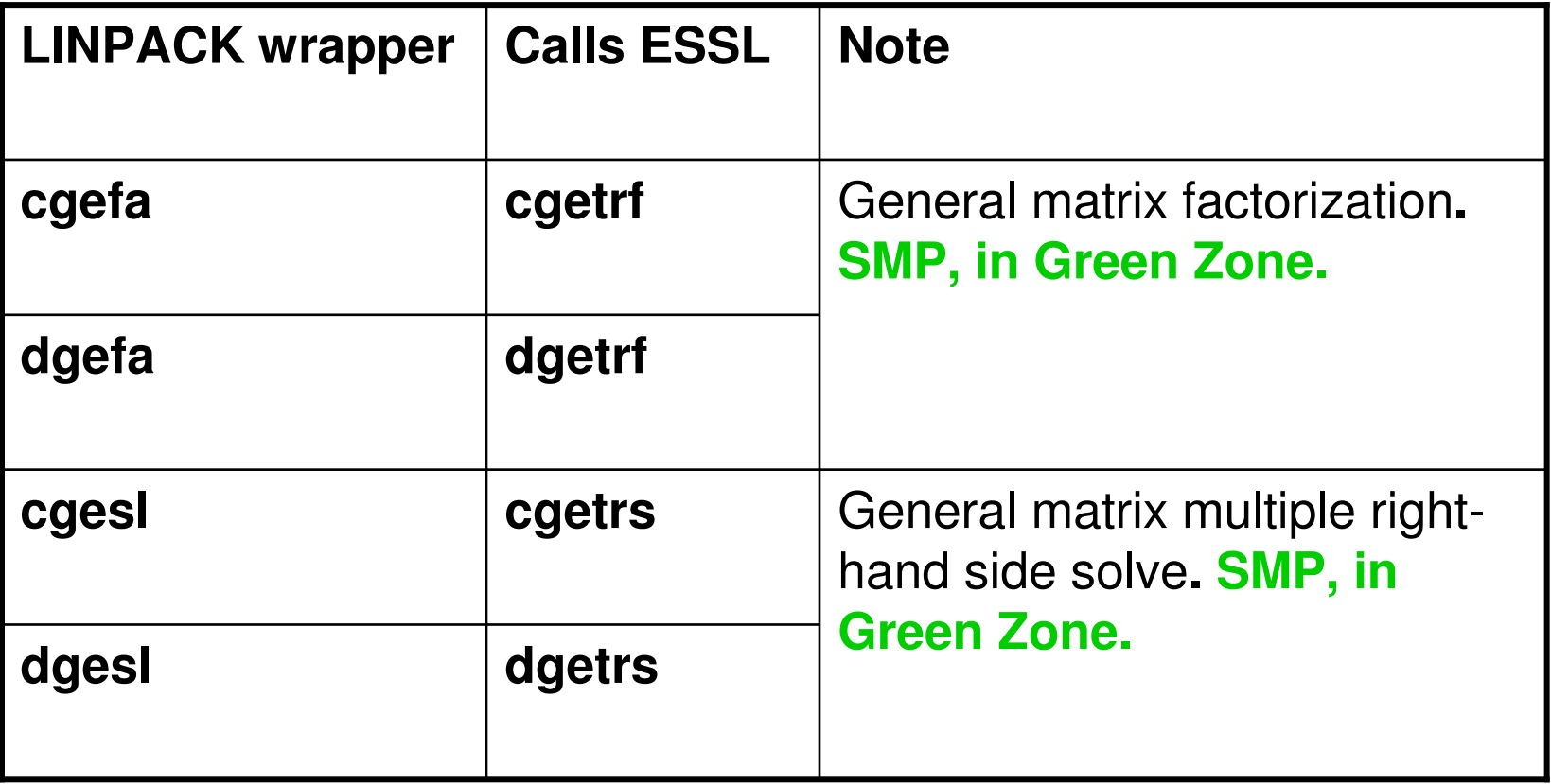

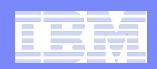

### **Summary**

- **Understand compiler differences**
- $\blacksquare$  **Make best use of compiler capabilities**
	- $-$ WF,-Dmacro -g -q32 -q64 -qextname -qextern <sup>q</sup>intsize –qdpc –qrealsize –qautodbl –qintlog <sup>q</sup>initauto –qflttrap –brename –C

#### **Set XLFRTEOPTS properly**

- **Understand relationships among ESSL, LAPACK, BLAS**
	- **Hart Committee Committee**  $-$  Green Zone, Red Zone, CCI concept